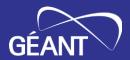

# **GP4L in GÉANT-5 project**

Frederic LOUI <frederic.loui@renater.fr>
Sonja Filiposka <sonja.filiposka@finki.ukim.mk>

2023 Internet2 Technology Exchange 20 September 2023

# Agenda

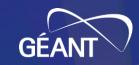

- Few words about GÉANT-5
- Global P4 Lab
  - Current footprint
  - Nodes & links composition
  - NMaaS as monitoring system
- 2 types of GP4L usage
  - Network experimentation
  - Tools conceptions "around" the network
- Automation & Orchestration
- Final words

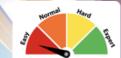

# [TL;DR] GÉANT-5 in a nutshell

#### **GÉANT-5** in a nutshell

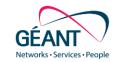

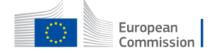

- GÉANT-5 is under Horizon Europe « Research and innovation funding programme until 2027 »
- GÉANT-5 encompasses 43 countries
  - is in 1<sup>st</sup> iteration  $\rightarrow$  **GN5-1** till end of 2024
- GN5-1 is divided into:
  - Work packages that in turns are divided into Tasks
  - Tasks can include inter-related **subtask**
  - Global P4 Lab is included in WP6-T2 (aka. platform)

# Global P4 Lab. aka "GP4L" in GN5-1

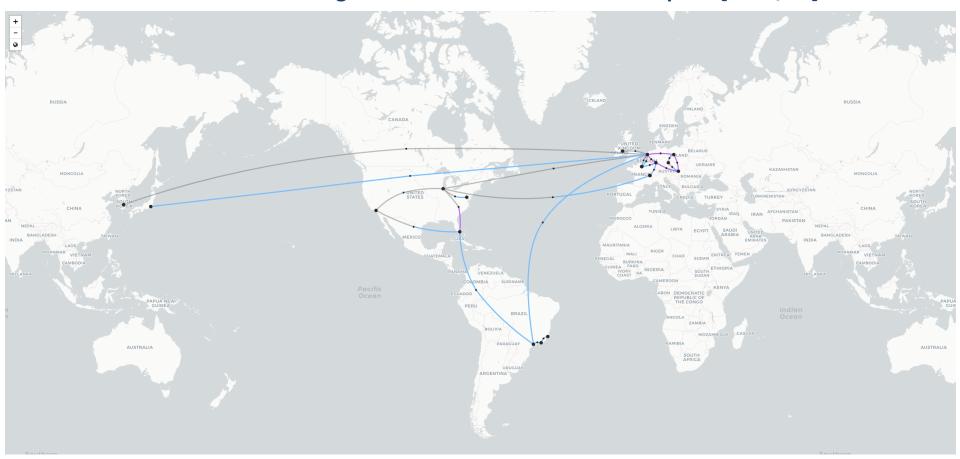

#### Global P4 lab: Extension at Geneva

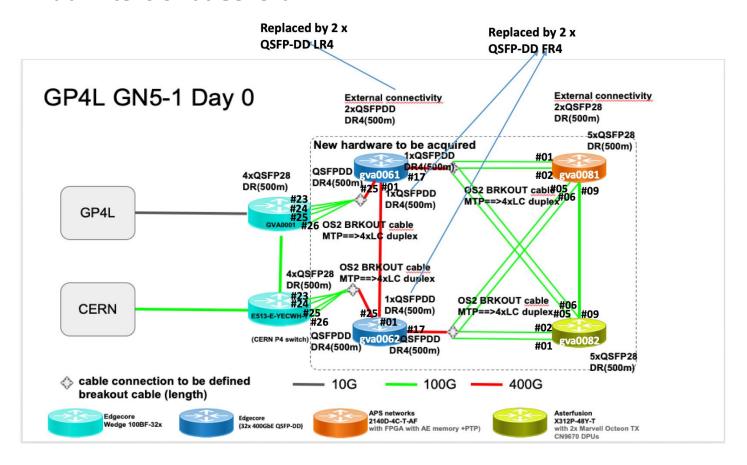

### **Global P4 lab: Node types**

#### Available now in GP4L!

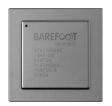

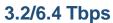

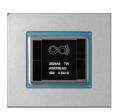

**12.8 Tbps** 

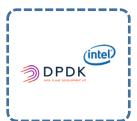

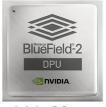

**200 Gbps** 

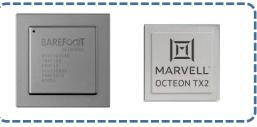

**200 Gbps** 

#### Under the radar ...

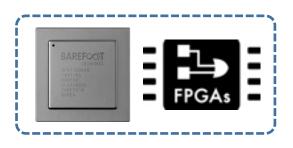

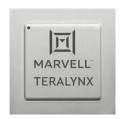

**12.8 Tbps** 

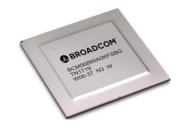

**12.8 Tbps** 

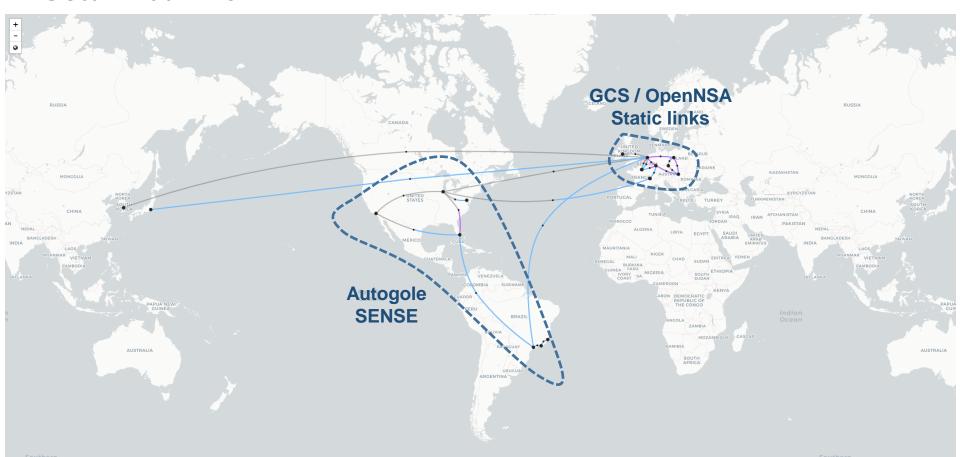

## Global P4 lab: Monitoring NMaaS®

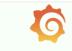

#### Grafana

\*\*\*\*5

Open source analytics & monitoring solution for every database

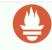

#### Prometheus

\*\*\*\*5

Monitoring system & time series database

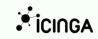

#### Icinga2

\*\*\*\*\*0

Scalable and extensible monitoring system

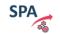

## SPA Inventory

Resource and Service Inventory with TMF-compliant API

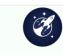

## Routinator

**RPKI Validator** 

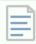

#### WebDAV Server

\*\*\*\*5

WebDAV Server with Git versioning

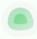

#### Uptime Kuma

\*\*\*\*5

Self-hosted monitoring tool like "Uptime Robot"

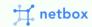

#### NetBox

\*\*\*\*5

Infrastructure resource modeling application

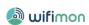

#### WiFiMon ★★★★0

Wireless Crowdsourced
Performance Monitoring and...

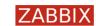

#### Zabbix

**\*\*\***\*\*0

Enterprise-class monitoring solution for networks and applications

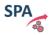

#### SPA ★★★★0

SPA for the E-Line service

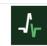

#### Healthchecks

\*\*\*\*\*0

A cron monitoring tool

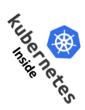

## GP4L usage: Network experiment → Multicast with ¬¬¬ !

- 1- BIER MPLS core
- 2- AMT-relay
  (AMT=Automatic Multicast Tunnel)
- 3- Unicast → Multicast translator
- 4- Can you guess the missing piece of the puzzle?

(S,G) advertisement! (Application software?)

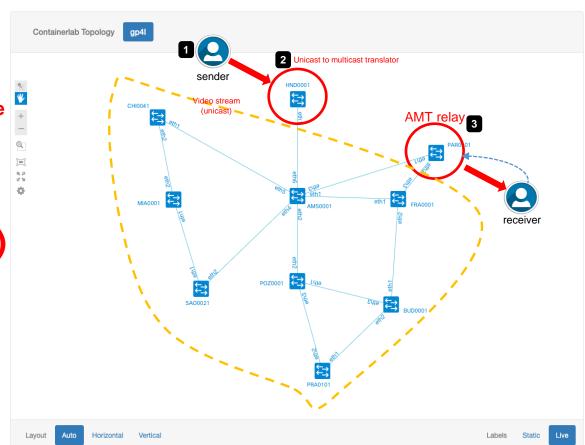

```
PAR0101#shc ipv4 nat CLEARNET translations original prote ource target source target source all feet for 62.40.109.125 34831 62.40.109.31 2262 62.40.109.31 57453 232.123.41.49 1234 14:49:53 00:00:00 00:01:00 17750667 20732779056 17 62.40.109.125 34017 62.40.109.31 2262 62.40.109.31 50946 232.123.9 30 1234 14:49:53 00:00:00 00:01:00 17750667 20732779056 17 62.40.109.125 34017 62.40.109.31 2262 62.40.109.31 50946 232.123.9 30 1234 14:49:53 00:00:00 00:01:00 30054341 35103470288
```

#### Multicast (S,G)

#### **AMT-relay**

```
> vlc amt://62.40.109.31@232.123.41.49:1234 --amt-relay 62.40.109.31
VLC media player 4.0.0 day 0 tto Chrisk (rev. sion 4.0.0 day 31209 = 370142361a)
[000060000051c000] main libvlc: Running vlc with the default interface. Use 'cvlc' to use vlc without i
                                                                                                                                                 VLC (VLC Video Output)
[00006000010280c0] bonjour services discovery: starting discovery
[0000600001018d80] upnp services discovery: Initializing libupnp on 'utun3' interface
[0000600001021260] main services discovery error: cannot join multicast group: Invalid argument
[0000600001021260] main services discovery error: cannot join multicast group: Can't assign requested
[0000600001021260] main services discovery error: cannot join multicast group: Invalid argument
[0000600001021260] main services discovery error: cannot join multicast group: Invalid argument
                                                                                                                                     WELCOME TO
[0000600001021260] main services discovery error: cannot join multicast group: Invalid argument
[0000600001021260] main services discovery error: cannot join multicast group: Invalid argument
                                                                                                                                   RENNES
[0000600001021260] main services discovery error: cannot join multicast group: Invalid argument
[0000600001021260] main services discovery error: cannot join multicast group: Invalid argument
[0000600001021260] main services discovery error: cannot join multicast group: Invalid argument
2023-09-07 12:09:00.941 VLC[21907:808725] Warning: Column selection is not supported in view-based table
2023-09-07 12:09:01.137 VLC[21907:808725] Can't find app with identifier com.apple.iTunes
[0000600000d0df80] amt access error: Native multicast receive time-out
2023-09-07 12:09:05.906 VLC[21907:808725] Can't find app with identifier com.apple.iTunes
[000060000054b840] window macosx window: using the macOS new video output window module
                                                                                                                                        10-14 JUNE 2024
[00007f892a80aa00] videotoolbox decoder: Using Video Toolbox to decode 'h264'
[00007f892a80aa00] main decoder error: buffer deadlock prevented
                                                                                                                                       HOSTED BY TRENATER
[00007f892a80aa00] videotoolbox decoder: Using Video Toolbox to decode 'h264'
```

### **GP4L** usage: Tools conception "around" the network ecosystem – Digital twin

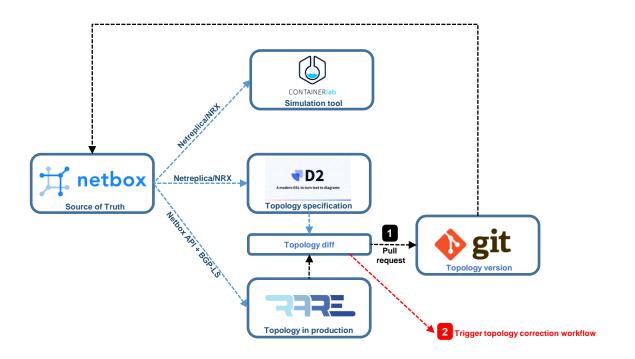

## Via GP4L Automation & Orchestration

Orchestrate different components of the GP4L management environment in a <u>user transparent way</u>

User actions in one management tool trigger automated reactions in other tools/systems/devices

User does not need to do anything other than essential actions

# **Automation & Orchestration Use Case**

User keeps
inventory up-to-date
= Single Source of
Truth

 Essential information for all GP4L devices

Auto devices' health monitoring

Auto network device configuration backup

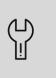

Keep track of any subsequent device changes

Retain history whenever possible

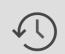

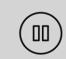

Delete / deactivate = pause

# **Use Case Tools**

User Action in Inventory

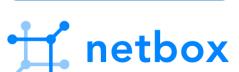

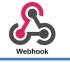

Orchestration Process(es)

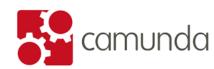

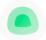

**Uptime Kuma** 

Probes in Monitoring Tool

Configuration backup

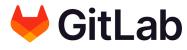

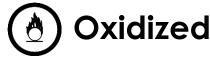

# Relevant device information in NetBox

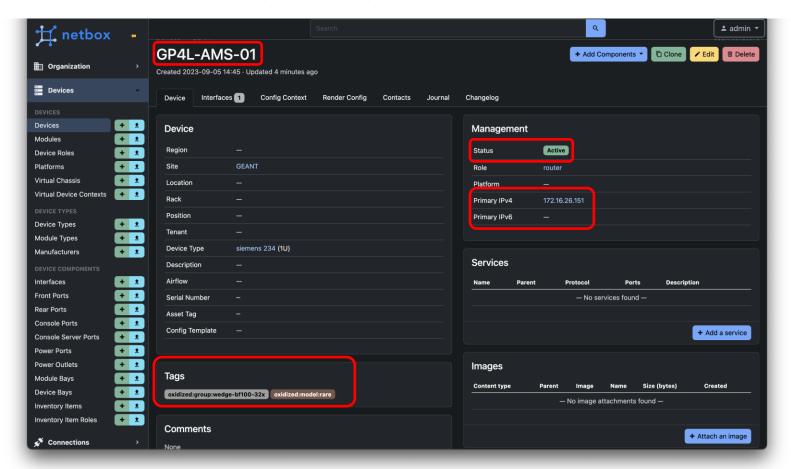

Add new device/interface

Change device/interface properties

Remove device/interface

# **Uptime Kuma information synchronisation**

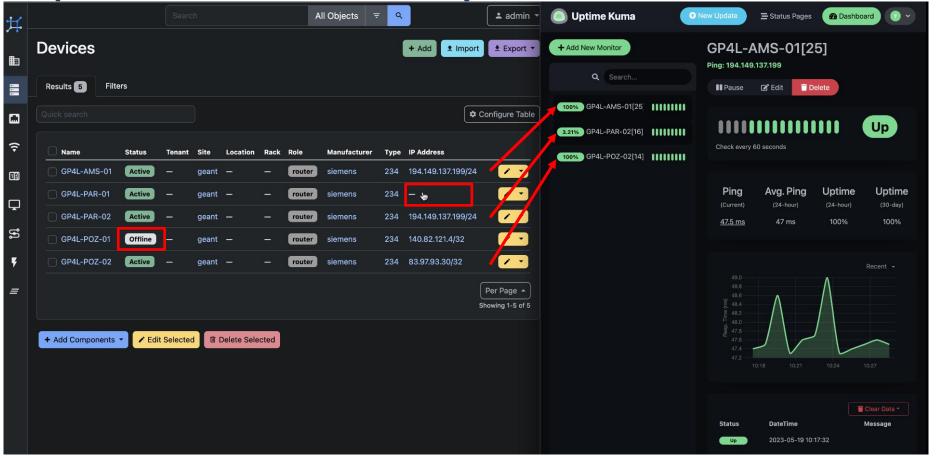

# **Uptime Kuma information synchronisation – part 2**

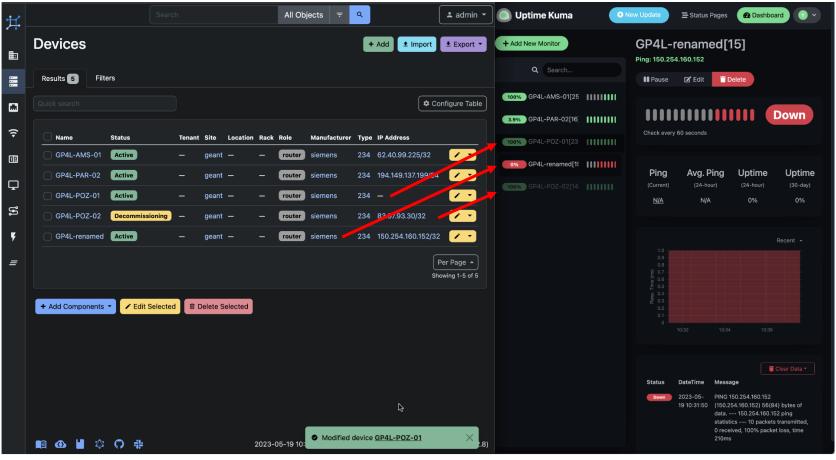

# **Oxidized information synchronisation**

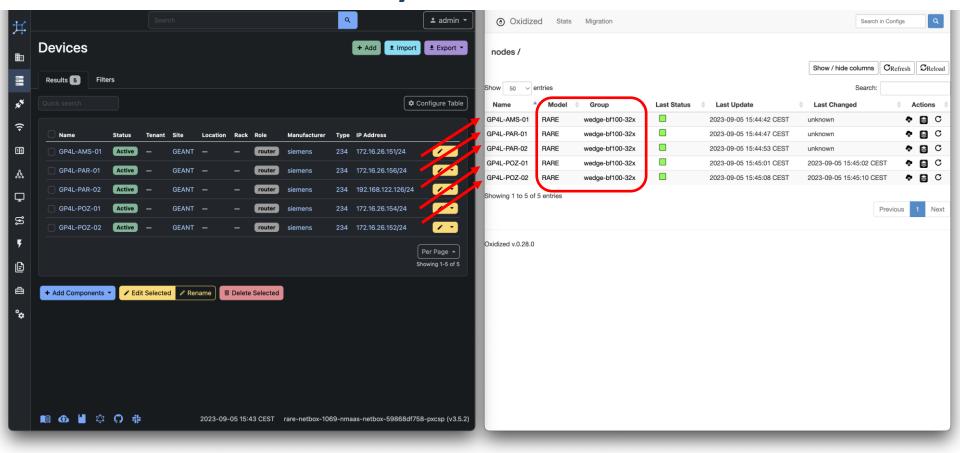

# Oxidized information synchronisation – part 2

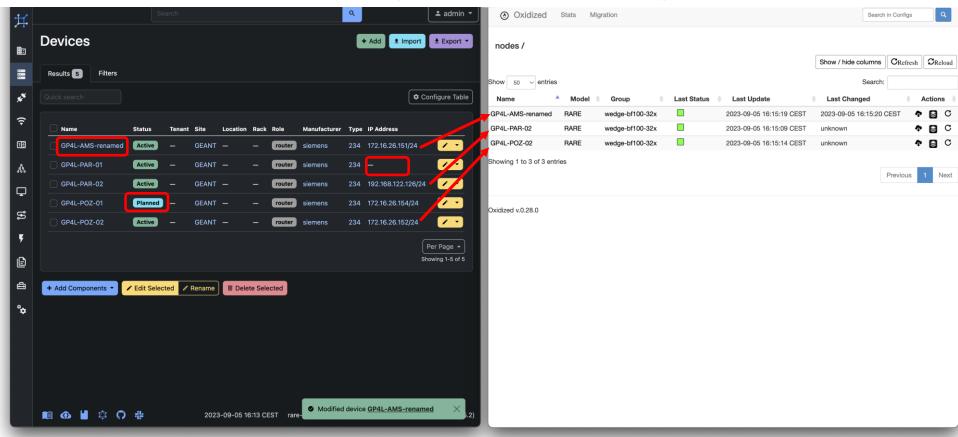

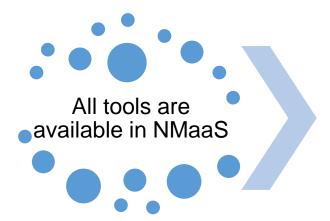

Orchestration configuration

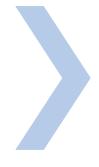

Start using NetBox

- NetBox
- Oxidized
- Camunda with Uptime Kuma

- API points
- webhooks
- ssh key
- user credentials
- e-mail notifications

synced info in Uptime Kuma and Oxidized

Get the tools to talk to each other...

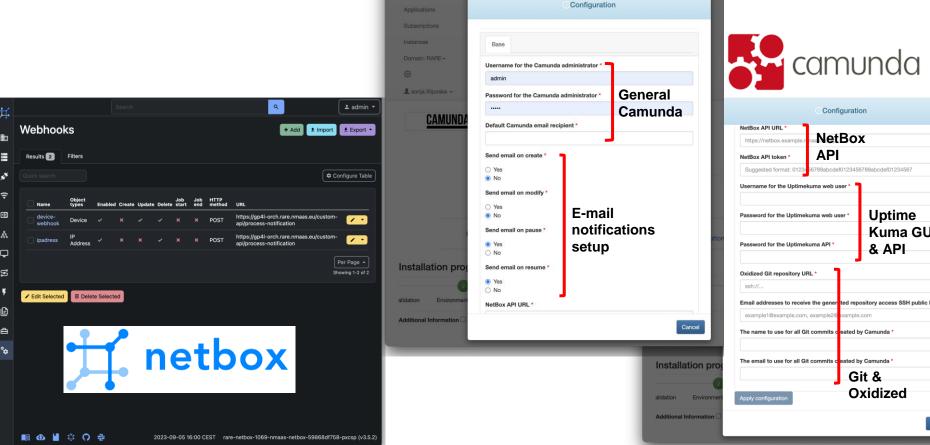

NMaaS 3

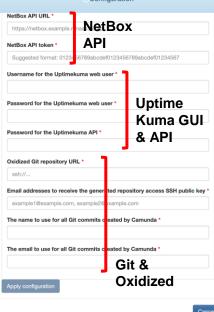

## **Future work**

This use case targets the GP4L admin side

Next: Introduce automation and orchestration for the GP4L users

- Reservation booking process
- Automated monitoring
- Automated configuration handling

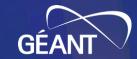

# **Thank You!**

Any question or comment? Please contact us at

gn5-1-wp6-t2-gp4lab@lists.geant.org